# Version Control of Code and Data A full-semester course about Git for scientists

Funding & support by:

Universität Hamburg

DER FORSCHUNG | DER LEHRE | DER BILDUNG

# Lennart Wittkuhn<sup>1</sup> & Konrad Pagenstedt<sup>1</sup>

<sup>1</sup> Institute of Psychology, University of Hamburg, Germany

DIGITAL AND DATA LITERACY IN TEACHING LAB

Web: lennartwittkuhn.com/dditlab-presentation

Contact: lennart.wittkuhn@uni-hamburg.de

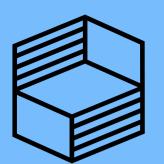

License CC BY-SA 4.0

DOI 10.25592/uhhfdm.14162

Stiftung Innovation in der Hochschullehre

(unless stated otherwise)

## Background: Science is complex

Scientific building blocks are not static

"FINAL".doc

Science is build from modular units Science is iterative and exploratory

Science is collaborative & distributed

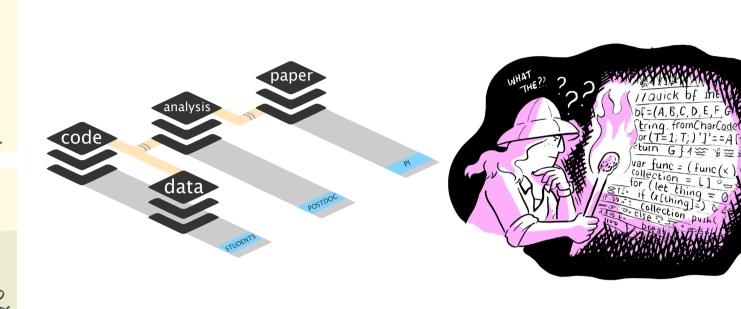

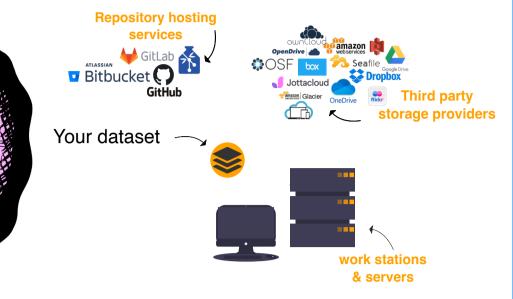

Versioning

Linking

**Provenance** 

**Interoperability** 

"If everything is relevant, track everything"

### "Science as open-source knowledge development"

- keep track of changes in a directory (a "repository")
  - -c- take snapshots ("commits") of your repo at any time
- भुष्ट know the history: what was changed when by whom
- compare commits or go back to any previous state
- y work on parallel "branches" and flexibly merge them

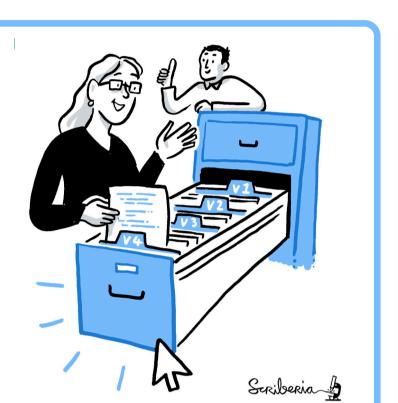

"push" your repo to a "remote" location and share

share repos on platforms like GitHub or GitLab work together on the same files at the same time

others can read, copy, edit and suggest changes

discuss open issues and manage your projects

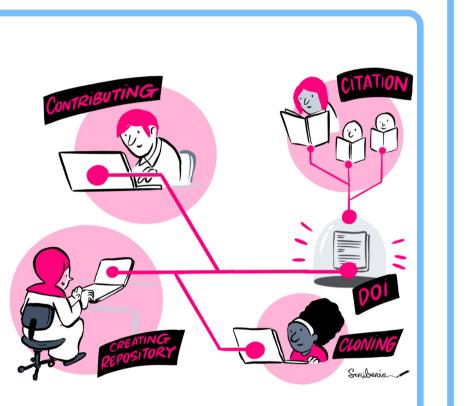

Supporting quiz questions

Content Review (~ 30 min):

Course participants study

online teaching materials

Course participants delve

into hands-on exercises

Quizzes (~ 15 min):

Exercises (~ 60 min):

- 1. Why Version Control?
- 6. Branching & Merging

## Course v1.0 details

**Summary:** A hands-on course about version control using Git with online materials, exercises & quizzes

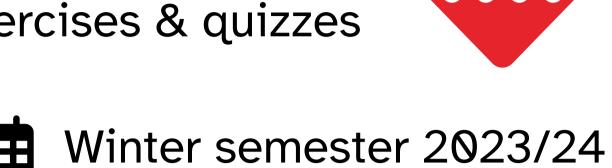

- 14 sessions, 90 min each
  - M.Sc. & Ph.D. Psychology
  - Elective Module (4 ECTS)
  - English Web Analytics

### **Course Contents**

- 2. Command Line
- 3. Installation & Setup
  - 4. Basic Git Commands
  - 5. Quarto Workshop
- 7. Basics of GitHub
  - 8. Collaboration in Git
- 9. Project Management
- 10. Intro to DataLad

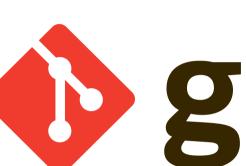

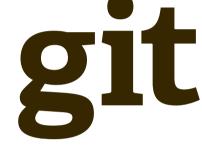

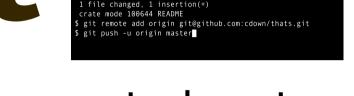

- popular version control system
- free & open-source CLI tool
- software industry standard
- 100 million GitHub users

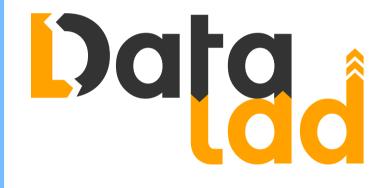

and application."

practices

in the field."

making

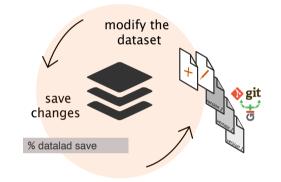

- "Git for large datasets"
- free & open-source CLI tool

**Evaluation** 

"Learning about version control was

eye-opening and has left me eager

to implement it in my academic and

research endeavors. The online re-

sources and appropriate pacing of the

course allowed for **effective learning** 

"The course is well structured, with

clear and understandable materials

provided via the homepage and guide.

The practical exercises and excellent

support from the instructor make

"The course's open-source materials

emphasis on good scientific

course

learning engaging and effective."

beyond

particularly

the

- builds on Git + git-annex

# Open Educational Resources & Project Documentation

Web: lennartwittkuhn.com/{path}

Code: github.com/lnnrtwttkhn{path}

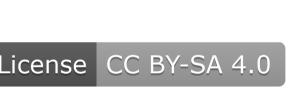

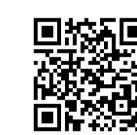

#### **Course Website Online Course Book**

{domain}/version-controlcourse-uhh-ws23/ DOI 10.25592/uhhfdm.14149

Slides & Schedule Web: 2.5K views

{domain}/version-control-book

PDF: ~ 180 pages Web: 1.1K views

## **Presentations**

A full-semester course on "Version control of code and data using Git and DataLad"

{domain}/ddlitlab-presentation DOI 10.5281/zenodo.7926692

git close

Quizzes

Which command is used to

close Vim and save changes?

{domain}/version-control-survey

**FAIR Teaching** 

{domain}/dra-fair-teaching

Talk at QUEST Charité Talk at Max Planck Group

implemented in formR ~ 1 quiz / session

Talk at Digital Research Academy (DRA)

... and more: DDLitLab Project Website ({domain}/ddlitlab), DDLitLab Proposal built with Jupyter Book ({domain}/ddlitlabproposal), Slides for 90-min Quarto workshop ({domain}/quarto-workshop), DDLitLab Report ({domain}/ddlitlab-report)

## Open, Reproducible & FAIR Teaching

Websites, book and slides as open-source code build with Quarto (scientific publishing system)

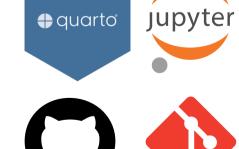

"Working in the open": All code tracked with Git, openly shared on GitHub, developed collaboratively

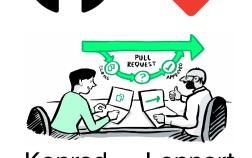

Archiving on Zenodo / UHH FDR (DOIs), reusable and interoperable data formats, open licenses

### **Content & Course Development**

1. Git is not hard to learn but requires repeated practice

**Insights** 

- 2. Focus on simple examples & much implementation
- 3. Tricky to connect to discipline-specific examples

#### **Admin & Project Management**

- 1. Challenging to **embed new course** in curriculum
- 2. Collaborative development of materials is much fun! 3. Use a **teaching diary** (notes after every session)

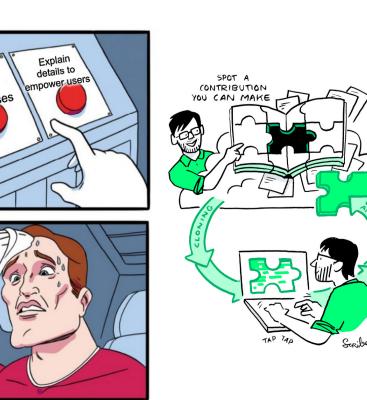

# Acknowledgements

recommended for anyone interested

The illustrations on this poster are created by Scriberia with The **Turing Way community.** Used under a CC-BY 4.0 licence. DOI: 10.5281/ zenodo.3332807

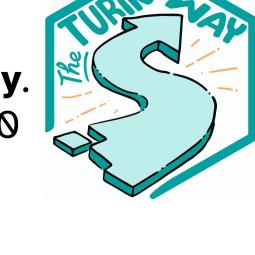

version control

highly

appealing.

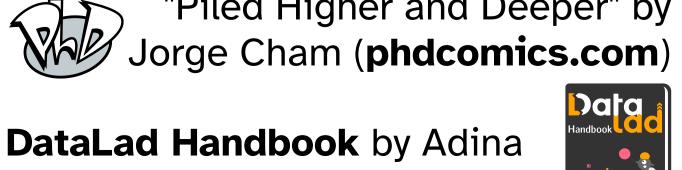

Wagner et al., (CC-BY-SA 4.0)

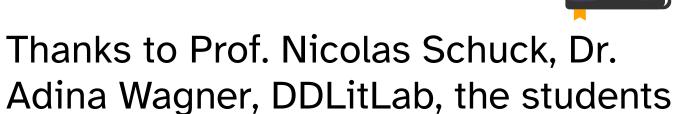

"Piled Higher and Deeper" by

# Outlook

- Course v2.0 in summer semester 2024 (n = 21)!
- Development of "Version Control Book" continues!
- Submission special issue of "Neuroinformatics"? Virtual course with Erasmus University Rotterdam?